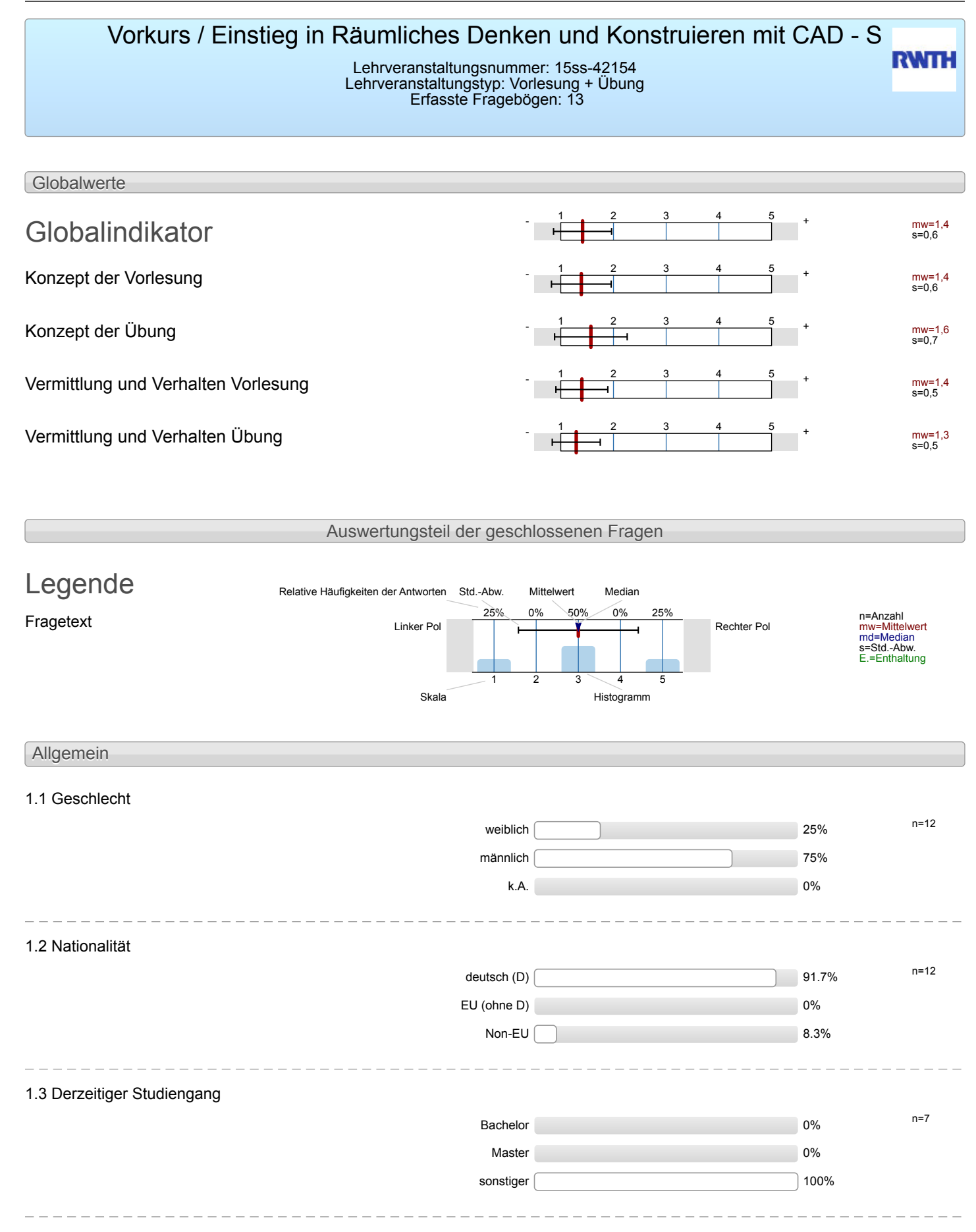

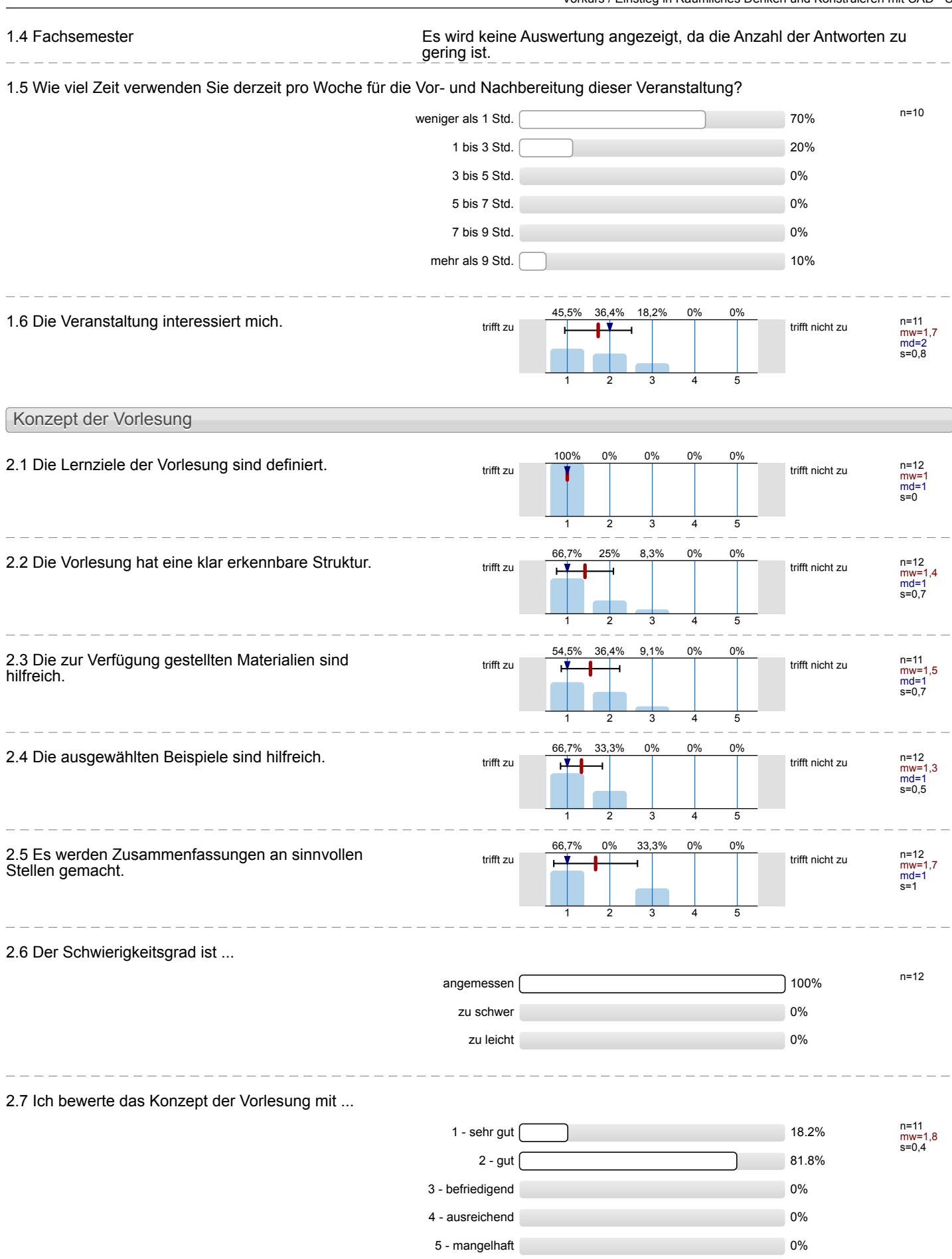

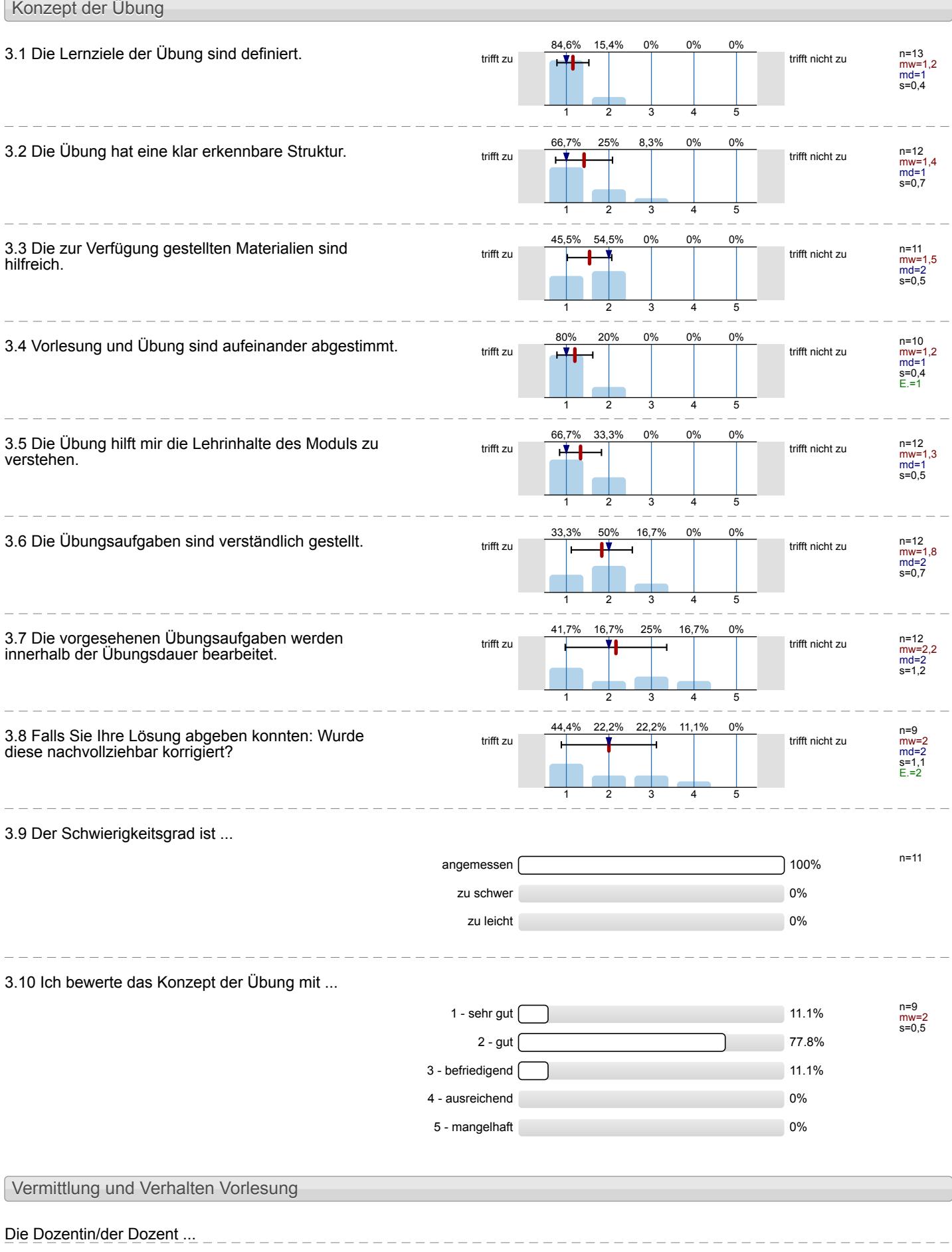

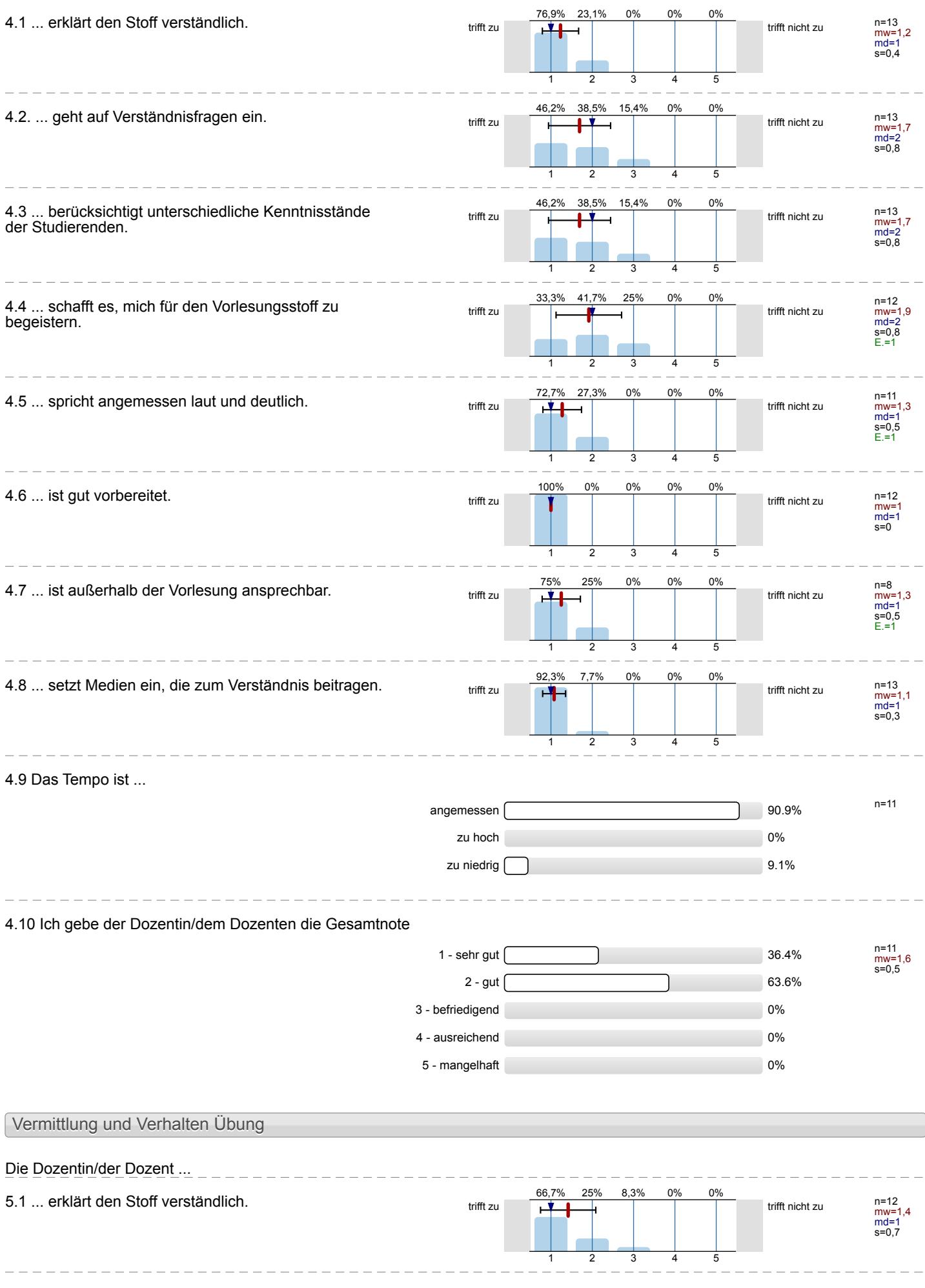

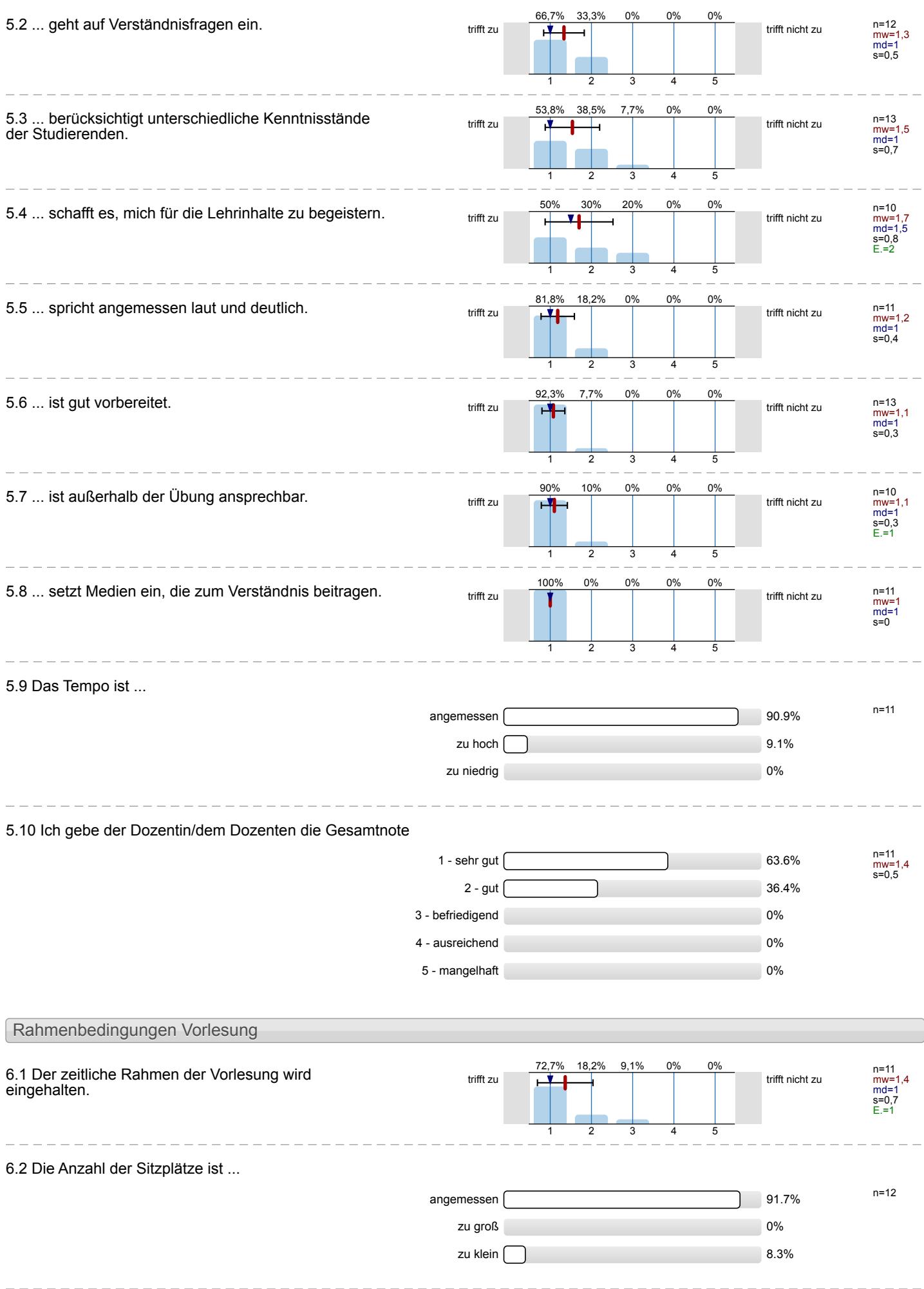

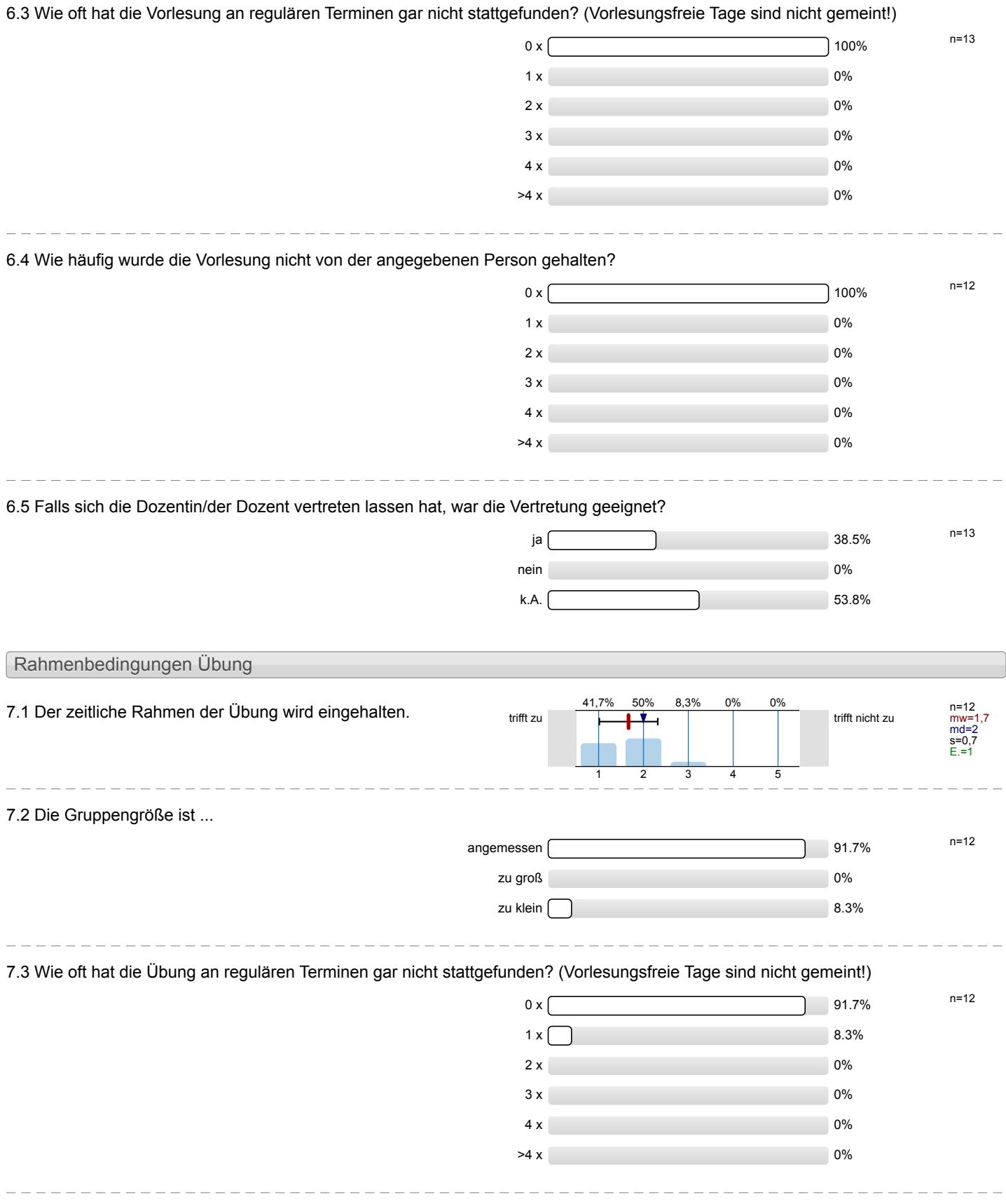

nein 0% k.A.  $\sim$  46.2%

## 7.4 Wie häufig wurde die Übung nicht von der angegebenen Person gehalten?  $0 \times 100\%$   $n=12$  $1 \times 1$  $2 \times 0$  $3 \times 0\%$ 4 x 0%  $>4 \times 0$ %  $\frac{1}{2} \frac{1}{2} \frac{$ 7.5 Falls sich die Dozentin/der Dozent vertreten lassen hat, war die Vertretung geeignet? n=13 ja 30.8%

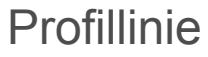

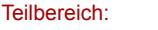

Mathematik

Titel der Lehrveranstaltung: (Name der Umfrage)

Name der/des Lehrenden: Dr.-Ing. Dipl.-Päd. Claus Helmut Pütz

Vorkurs / Einstieg in Räumliches Denken und Konstruieren mit CAD - S (15ss-42154)

Verwendete Werte in der Profillinie: Mittelwert

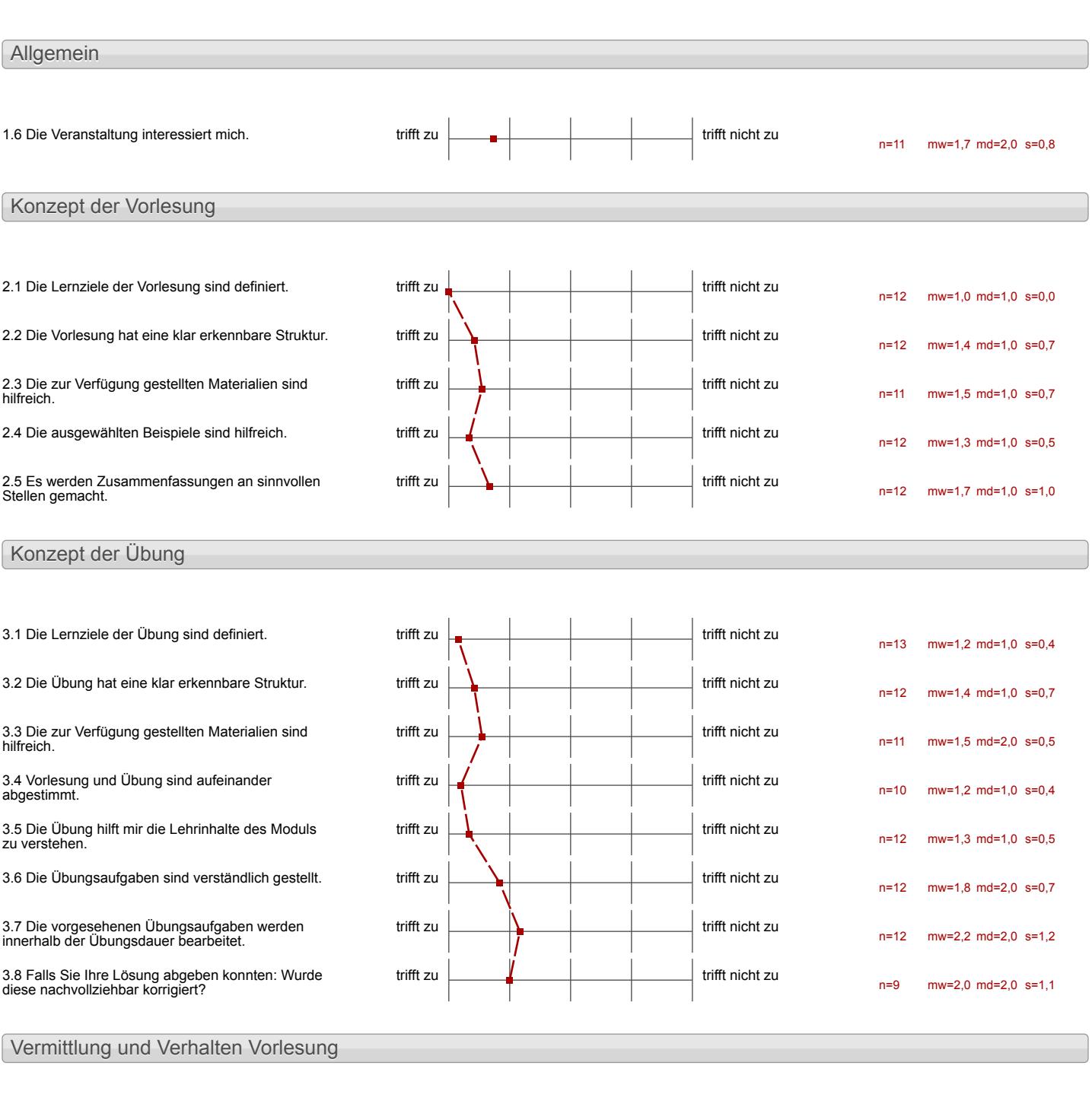

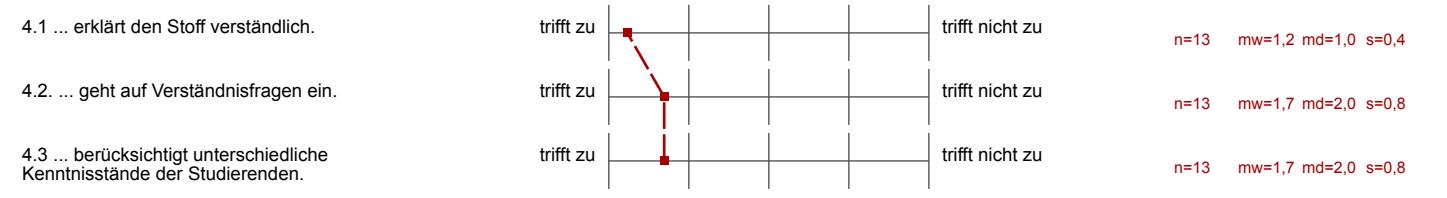

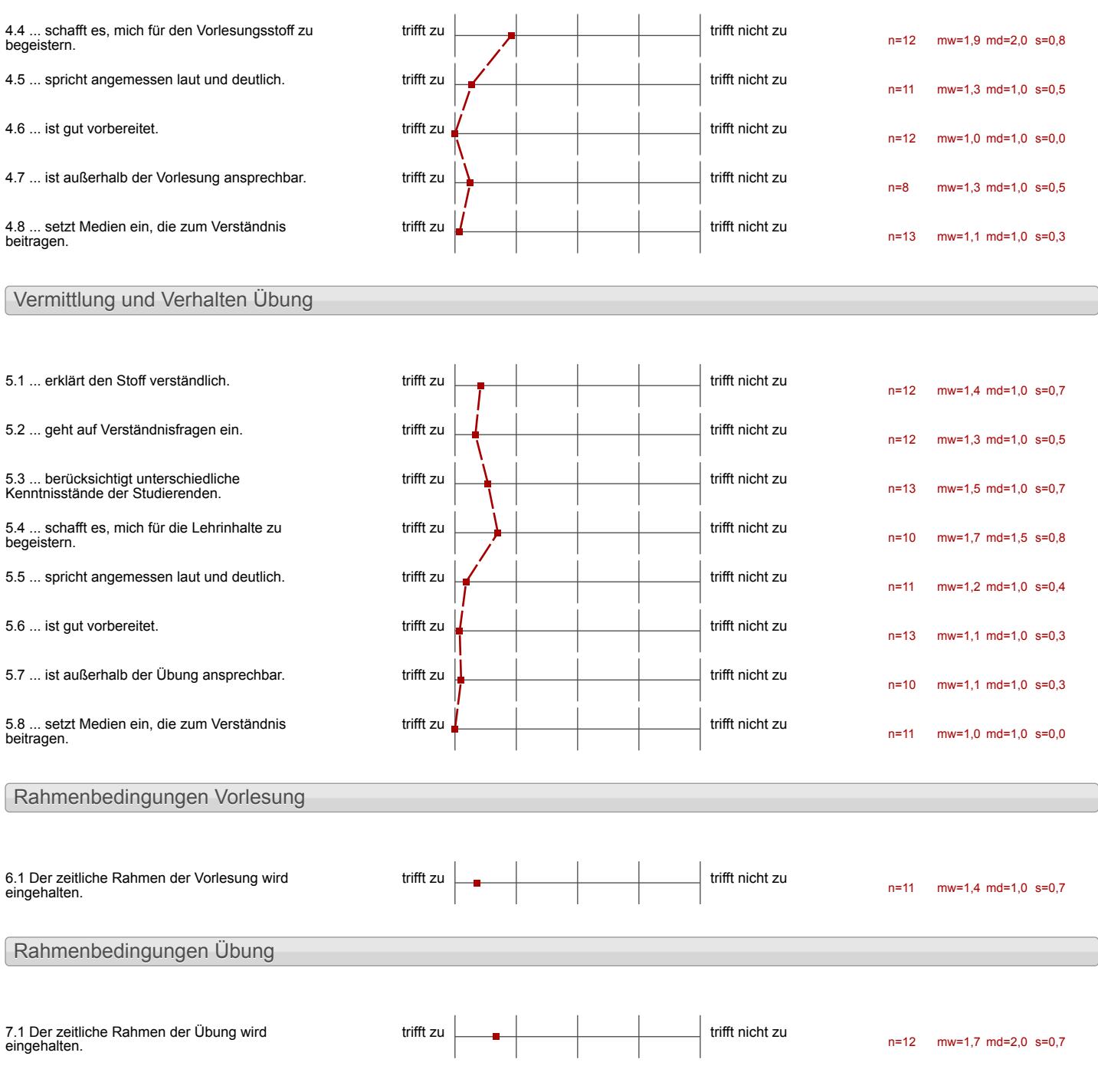

## Auswertungsteil der offenen Fragen

## Besondere Anregungen / Kritik / Wünsche:

8.1 Was hat Ihnen an der Veranstaltung besonders **gut** gefallen?

His hat sehr gefallen in Gruppen suanbeiten und auch mit andesen Gruppen ou kopei iera. Fast immer wenn man Hilfe brouchte wurde einem Gcholfen. Die Videos waren sehr verständlich do man sic sich auch offers angachen konnte. Mir hat sehr gefallen mas es ein cher kleinerer leurs warr vie wir voll Ausführliche Erläuterungen in den Videos Freie Selbstgestialtung des lages/der *Übungsphasen* 

Jass man gerneinsam ein ziel<br>erveichen Prophe<br>es goab austeichend Mick-<br>Sellungen, sodass alle<br>Probleme gelöst werden honnen

- nette Dozenten -Vonnten jeder Prodem lösen

Die Kert Hillen vierzen van sehr

- Durch die neisten Videos wurde sut extlärt, wie -Die Betreuer werden sehr gedultg<br>and hilfsbergt

- Brent hat sich sehs gut vestelen Loscen

- Pierndschaftlicher und geneinaan

8.2 Was hat Ihnen an der Veranstaltung **nicht** gefallen?

Hanche Aufgabern wasen eher langweilig abor da führt ja kh hâtte mir mehr gruppentexog Lust am Projekt aufrecht halt. 2.B. habe ich mich mit meinem s. Parte caum ausgekunscht "Hälten wir uns in mehr Aufgaben miternander austauschen "müssen" var die Stimmung in des Gruppe wohnscheinlich Rocherer guvessen. In den Leitern & und Betreuer des Kurser habe ich aber grifts aussuschzend you Video zu Video unterschiede. Also andere Ausgangenite el in Vides als am Ende des vorheriger

 $Video:$ 

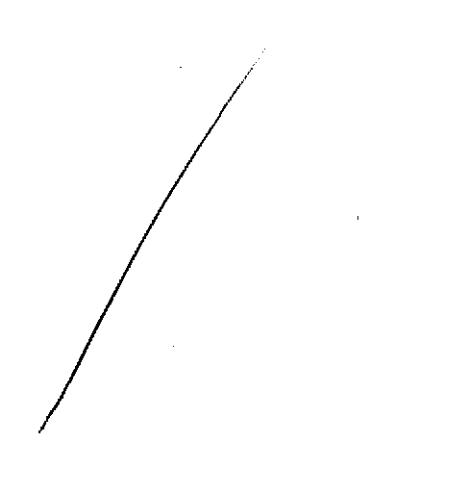

Par dé Echembel ng mich vough vous

- Manche Videos sind zu schr ins Detail gegangen, wodurd<br>es langueilig wurde (z.B.<br>für einen schritt der 10s danest ein Arin Video)

marchinal wave die Vickessch-Schnell

Stellungnahme zur Umfrage

Bitte nutzen Sie den nachfolgenden Link um eine Stellungnahme zur Umfrage abzugeben:

[>> HIER KLICKEN](http://www.campus.rwth-aachen.de/evasys/pse_ReportComment.php?sid=43266&h=438b404d3cc94f526e86c48907a82c65816a6ee8)